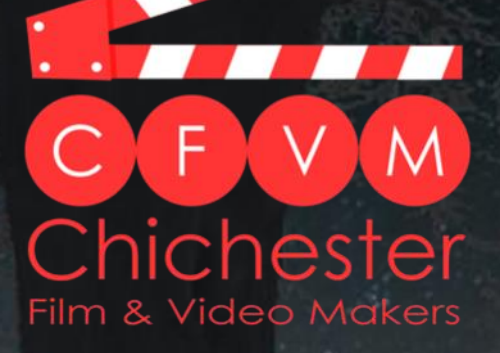

# **SEAST FORWARD**

**SPECIAL SUMMER EDITION Cardinal Sin behind the scenes**

**Registered Charity No. 1110816 www.cfvm.org.uk** 

### **YEAR COPY DEADLINES IT**

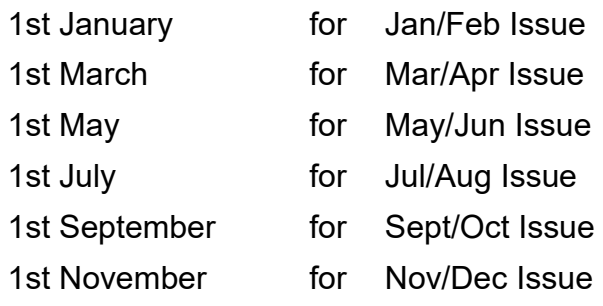

#### **Copy to Clive Hand Email: [chichesterfvm@gmail.com](mailto:clive.hand113@gmail.com)**

Fast Forward is published on the 14th day of each of the above publication months. Articles for inclusion in Fast Forward should be forwarded to the Editor by email.

Although, articles for club nights will be produced by the Editorial Team we would love to receive any film related articles and photos from you, particularly about your filmmaking experiences.

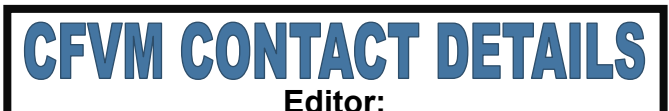

[clivehand113@googlemail.com](mailto:clivehand113@gmail.com)

**Webmaster:**  [chichesterfvm@gmail.com](mailto:chichesterfvm@gmail.com)

**General Secretary:**  [rupertjmarks@gmail.com](mailto:rupertjmarks@gmail.com) 

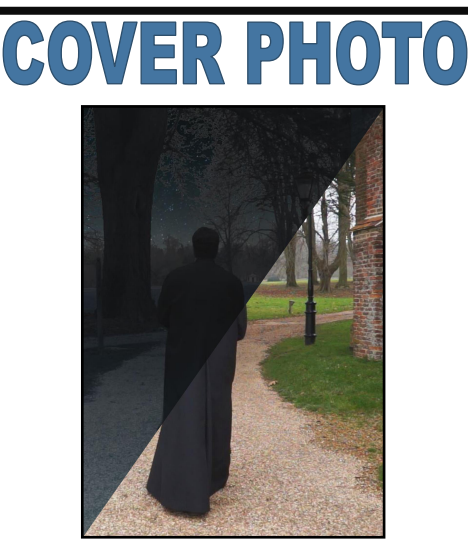

The final shot in 'Cardinal Sin' - before & after. Visual FX included sky replacement and day-to-night effect using Hitfilm Pro.

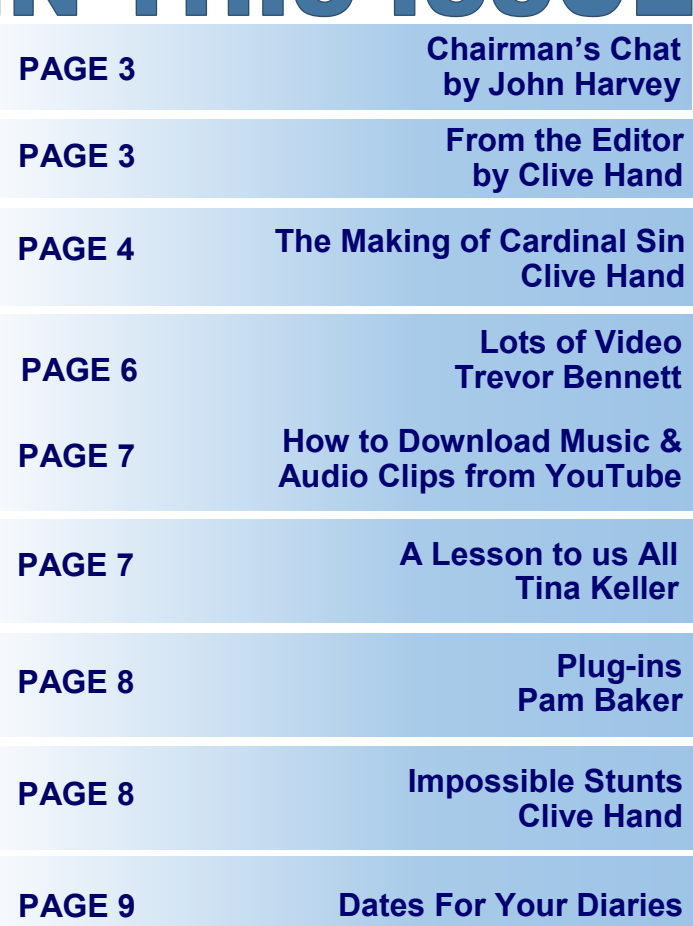

N THIS ISSIIF

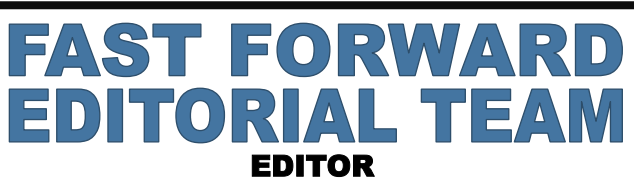

**Clive Hand**

PROOF READER

**Robbie Grieve**

#### WRITERS

**Tina Keller Rupert Marks Pam Baker Alan Hepburn**

PHOTOGRAPHER **Mike Morris**

Comments or suggestions for the Editorial Team are welcome. Please forward to **[chichesterfvm@gmail.com](mailto:clive.hand113@gmail.com)**

The views expressed in this magazine are those of the contributors with which the Club may or may not agree. Excerpts from the magazine may be published without further permission as long as the source is acknowledged. The editor would appreciate if this could be done accurately, i.e. words not added when they emanated from elsewhere. FAST FORWARD magazine is sent electronically to all members and other interested parties.

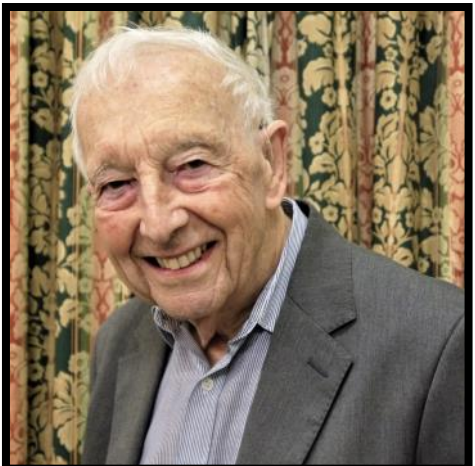

## **CHAIRMAN'S**

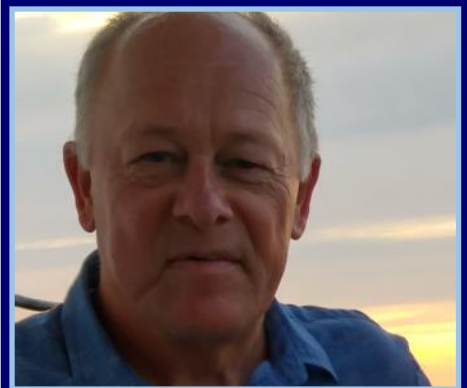

Welcome back to the new

season and I hope you have all had a great, sunny summer.

meetings, so your editorial Call'. team have been working hard to produce this issue of Fast Forward for your interest and enjoyment and I would like to thank them for that. I would also like to thank Trevor for sending in his article in short film that follows a response to the Flyer.

early summer: a

holiday in Cornwall followed by task.

The summer is a quiet period middle of September. However potential is not easy, bearing in for club activities except that I all is well, Pam has organised mind the feasibility of location, hope you have all been taking and published the programme actors, costumes etc. Please films of holidays and events to for next season, Alan has come along to contribute to the turn into award winning progressed the arrangements discussion and help to choose competition films. The weather for the Albany competition that the script that will be developed in early summer was fine, we will be hosting next April, into our entry for the Albany sunny and warm providing the Clive has prepared the year competition to be held next opportunity to get out and book and prepared a film show April. meeting in early July was hearing your ideas for our entry cancelled at the last minute at for the Albany competition to Committee due to Due to holidays and other experience shows that there commitments, it has not been are always several good ideas possible to hold a well-attended put forward, but choosing the Committee meeting until the plot with the best winning

about. We had two holidays in for our first evening of the walking season.

a cruise around the Baltic. Many of you will have noticed Unfortunately the weeds in the that Alan has succeeded in garden do not go on holiday getting reports of our events in and getting things back to order the Chichester newspaper and on our return was an uphill we are grateful to him for achieving this useful publicity.

Unfortunately our Committee Tina will be looking forward to the request of some of the the theme *'Too close to call'* at broadcast of a *football match*. September. Previous the the second meeting on  $19<sup>th</sup>$ 

We have lots to look forward to provided for the use of the over the next 9 months. Pam Director and his team. has produced a great programme which includes two Returning to Fast Forward, I guest speakers, workshops have from James, Tina and yours that I was keen to introduce a truly, the return of 'Film in a 'technical section' for each Night', and the usual club and issue. I know there are inter-club competitions.

As we have been on a summer develop a suitable screenplay emailing their questions to break there are no reports of to fit the theme 'Too Close To **chichesterfvm.gmail.com** You will have already received various a Flyer asking for contributions for the these Screenplay Evening. This is concerned and I am conscious very important as we are that other members could targeting a fourth consecutive benefit with some additional win at the Albany Competition, information and guidance. which we host next April. So What I am asking is for we need your ideas in order to members to contribute by

storyboard that will

mentioned previously members out there who sometimes struggle with aspects of their your productions. I regularly discuss with the individual

Closer to the time you will questions and, hopefully, the receive a Flyer about 'Film in a answers to those questions. I Night' scheduled for next am not saying we have all the February. We will be looking answers but we should at least for film crews to produce a be able to point filmmakers in We will then publish the a the right direction. We look be forward to your questions.

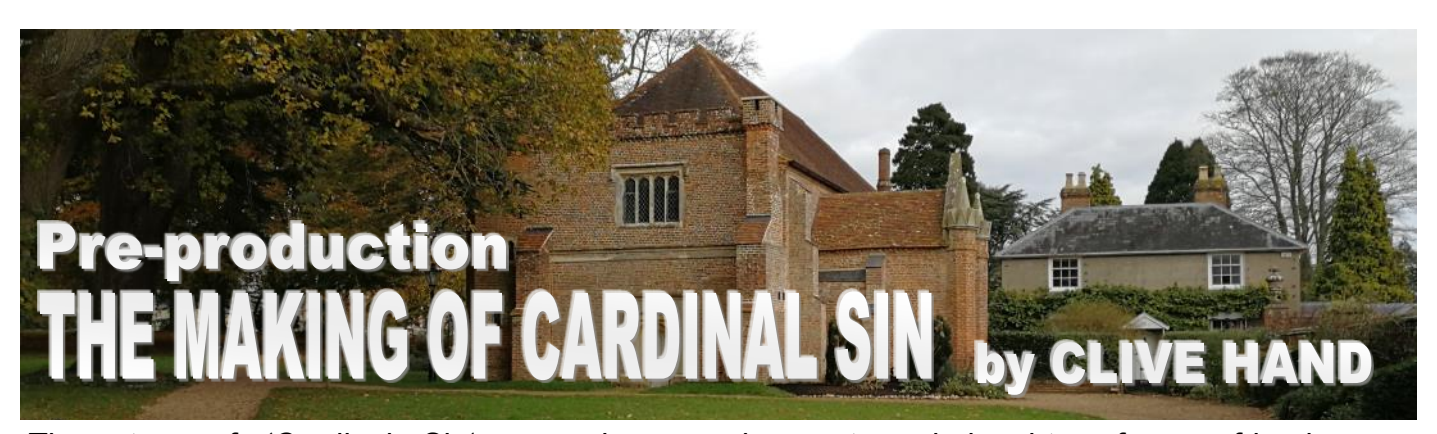

Evening designed to during brainstorm ideas for the 2018 meeting in September. I Albany Competition. 'Elephant in the winner 'Curtain Call', presented 'Cardinal Sin' and this became I began filmmaking! the front runner that evening. It Alan Hepburn came onboard Reunion'. was already developed into a basic screenplay with ideas for cast and locations. The nuns belonged to a silent order, so dialogue was minimal. There were a few concerns regarding the sensitivity of the subject but eventually it got the green light everyone was willing to take on for a club production.

Nothing much happened over the summer break, but the production started to pick up

Fade In:

discussions at

as Producer and did magnificent iob crew, producing call sheets etc. amazing job.

We went with Richard's **Screenplay Development** suggestions for cast and the roles. The only uncertainty initially was who would play the lead of Sister Maria. Initially Richard had thought the

The story of 'Cardinal Sin' pace when members returned daughter of some friends may began in April 2017 when to the new season. I seemed to play the part, but it turned out members met for a Screenplay pick up the role of Director the parents were not keen on theme was the challenging Director as no one else could decision to ask Tracy Gibbons Richard Plowman, who came and so it began. I have to say already playing one of the nuns up with the story for the Albany from the outset that this was so was happy to step into this a story set in a convent called production I had taken on since starred in 'Curtain Call', 'Three suppose I picked up the role of September, we made the be persuaded to take the lead, to play the part. She was the most challenging role. Tracy had previously a her playing a pregnant nun! I Towards the end of Little Words' and 'The

> dates, availability of cast and more, who always does an a Tina Keller took on costumes. arranging props and set dressing once

Although, the original screenplay was an intriguing story it needed some development to make it more interesting from a visual perspective. So, I set about restructuring the scenes. Some scenes were moved in the story and a new opening scene introduced. The scene where the Cardinal challenges the Priest was originally set in the church but moved to an external location. Throughout the process the dialogue remained as written by Richard, but we did make a few tweaks. We were constantly collaborating on the screenplay and as it started to take shape I began to get an image in my mind of what the film would look like on screen. The problem was, the more I developed it the more I knew I was making production and post-production far more

1. EXT. CONVENT SOMEWHERE IN WEST SUSSEX - DAY

A chauffeur driven car approaches St. Mary's Convent and pulls up near the entrance. The chauffeur gets out and walks round the car to open the rear door for his passenger. A handsome priest climbs out of the other rear seat. Mother Superior is waiting at the entrance to greet the Cardinal and the Priest. The Cardinal approaches the Mother Superior. The priest walks around the car and stands next to Mother Superior. The Cardinal holds out his hand and Mother Superior bends down and kisses the Cardinal's ring. They all walk towards the main entrance.

2. INT. CONVENT CHURCH DAY

Mother Superior, the Cardinal and Priest walk in towards the rear of the church. In the background a group of nuns at prayer kneel before the altar.

> MOTHER SUPERIOR Your Eminence, it was very good to come all this way to our humble convent here in Sussex. As a closed and silent order we have few visitors.

challenging and I knew I would need to use visual effects that I had never attempted before! Also, as I moved through the screenplay versions (9 in total) I knew that if we could not get the right locations and costumes we would not have a film.

#### **Locations**

Richard had already secured kindly agreed to play himself.

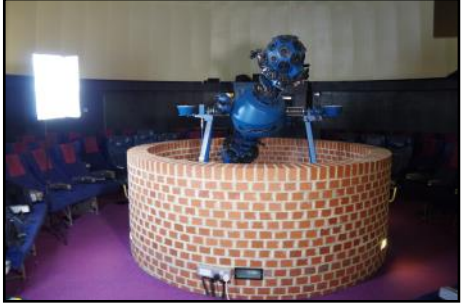

The location Richard had considered for the convent was Boxgrove Priory. Unfortunately, The photos I took during we were unable to obtain location approval for the Priory or our invaluable allowing me to work second choice, St. Pancras out camera positions and Church. I suspect this may lighting for each shot. I am not have been due to the script, sure the others could make which may have been seen as 'head nor tail' of the storyboard a little controversial.

Fortunately, John Harvey came to the rescue and got the agreement of Stansted Park, where he has been a volunteer and tourist guide for many years. We were able to secure St. Paul's Chapel for a one-day shoot and the crypt within Stansted House for half a day.

The exterior and interior of the chapel was istunning and would add significant production value to the film. The crypt was also amazing and would double for Sister

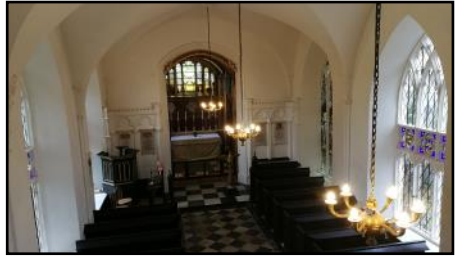

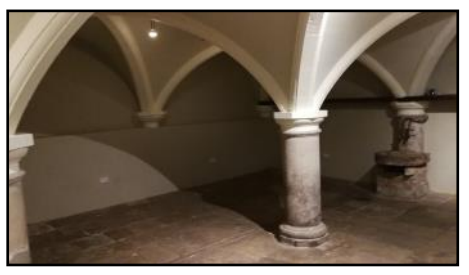

the South Downs Planetarium angles, lighting and blocking. for the Stars Tonight scene, for Without this visit I would never which Dr. John Mason had very have been able to produce a Sara's Cell scene and the Obtaining authentic costumes refectory scene. For me, a site was essential for production visit was essential to plan the value scenes and work out camera storyboard and the shoots would have been chaotic.

#### **Storyboarding**

As Director and also Director of Photography it made sense for me to produce the storyboard. I challenge for pre-production. every scene. To say my an understatement.

scouting were

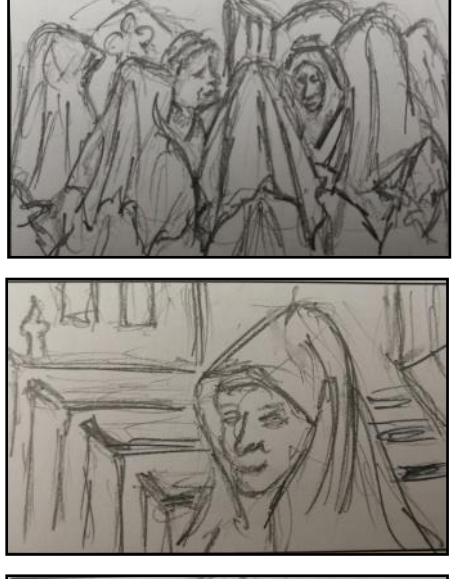

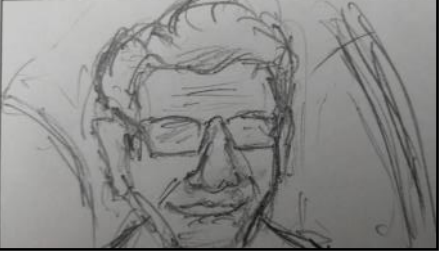

but as long as I could decipher my drawings that's what mattered and was essential for keeping track of progress throughout the shoots, particularly using two cameras.

#### **Costumes**

and was the final

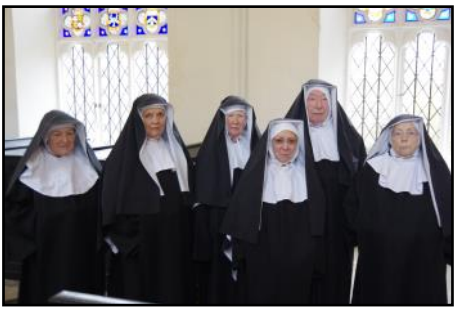

have no software for this so set We initially turned to eBay for about drawing every shot in the nun's outfit and purchased drawing is not good would be immediately clear they would sample but it was not be suitable. In fact, I would have to say they were rubbish! Although, we did get the Cardinal's costume on eBay but the cost was more significant which was reflected in the superior quality. The Priest's costume was borrowed from a local Vicar who Richard

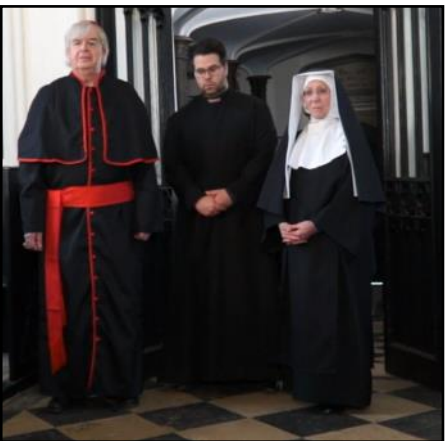

is friends with. Richard found the 'Costume Workshop' located on the Isle of Wight. The 'Costume Workshop' have a team of professional costumiers supplying professional and amateur productions and corporate events. They hold over 2 million items for more or less any show you can think of.

Blonde', 'Sound of Music', and of course 'Sister Act'. We hired communication and 6 nun's costumes used for discussions took place by 'Sister Act' at a cost of just over email. £200, which was actually pretty good value as we had them for 10 days. When I saw the  $\mathbf{h}^2$ costumes after they arrived by courier I was delighted. These were authentic, professional production costumes and it really showed in the final film.

The only other thing I should mention in respect of preproduction is due to timescale, Again, not to be recommended other commitments holidays there was not enough arrange for the cast to get shoots at Stansted Park in time to have any productions meetings with cast screenplay or rehearse. The about that in the next issue of and crew. Not to recommended but as far as the the story centred on a group of

productions

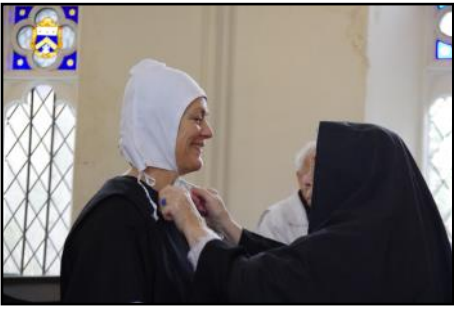

saving grace here was that as Fast Forward.

Shows include 'Beauty and the film crew was concerned we nuns in a silent order, dialogue Beast', 'Top Hat', 'Legally had all worked together on was significantly less than a and normal amateur production and and our actors with speaking parts by are all experienced and could

> be relied upon to learn their parts. Personally, I think when you watch the final film you would never have known, which is a credit to the entire cast and particularly Tracy, Pam, Richard and James.

but we were also unable to Chichester and the main together and read through the early January. You can find out As Christmas approached we moved toward principle photography with the first shoot scheduled for 29th December the Planetarium in

## I have been taking film and greatly reduced price in the which I have only partially got

video since 1961 and still have 1970's. the original tapes. I did in a moment of madness transfer to discs, but I must confess that I didn't really know what I was doing.

Nothing much has changed, except me. For physical reasons I now spend much of my day sitting down and staring Video Makers. at a computer screen.

My knowledge of computers is self taught after taking up an offer from Sussex University to buy a new computer at a

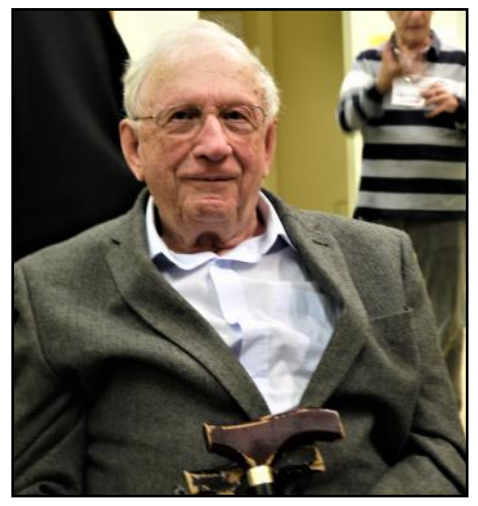

As you can guess it has been a steep learning curve for me and I'm still learning.

So how do I now rationalise keeping all these videos and indeed learn how to edit and correct new ones. My answer was to join Chichester Film and

This I did but not before I had purchased Powerdirector 15, a video editing programme. This had the effect of totally confusing me, and this is where the club and its members come in.

I can say that with the help of members I am just getting down to realising just what this programme can offer. Much of If my confusion is understanding the terminology.

Gradually, I think I am gaining the necessary knowledge to produce some reasonable videos.

There is one vital part however By Trevor Bennett

sorted. Having no speaking voice presents a problem providing voice overs. However by employing a text to speech programme which will then convert to an English speaking voice in MP3 it has solved that problem, even if the tones are a bit suspect on occasions.

Documentary production will have to be my main output, and I may also get a bit political on occasions since it has always been my habit to stir things up, if only to get a response.

So be warned, having time on my hands, I forecast that the club will have the dubious pleasure of viewing some of my output in the future.

you wonder why my productions are entitled "T-rex" I must explain. My full name is Trevor Rex Bennett, so my grandchildren could not resist the temptation to give me that nickname.

### **How Do You Download Music & Audio Clips From YouTu**

a film that you want to '4K YouTube to MP3' and YouTube and other websites. If download music or other audio select the correct download you have IAC Membership and such as sound effects from depending on your operating subscribe to their copyright YouTube. This can be achieved system. Both Windows and scheme you should be alright. If using a range of free software Mac versions are available. The you need 'no copyright music' or online conversions that are software is free unless you or 'Creative Commons Music' available. Many of products download both the containing more than 25 tracks. Channels with a massive video and audio track so you To download an audio track amount of music, you can will need to separate the tracks in your editing software. This is address bar for the YouTube not try out the links below. not too much of a problem but video you have chosen. Open it's another thing you need to '4K YouTube to MP3' and click do.

If you want to capture just the watch it work its magic and audio from YouTube videos, download your file. It will one way you can do it is by download the file to the default using '4K YouTube to MP3'. folder for '4K YouTube to MP3' You can download the software but if you go into preferences by going to <u>[https://](https://www.4kdownload.com/download)</u> you can change this to a [www.4kdownload.com/](https://www.4kdownload.com/download) [download](https://www.4kdownload.com/download) You will see number of different software

intend to download 'playlists' there are several YouTube is dominate an additionate. download for your films. Why on the 'paste link' icon and location of your choice.

a Remember, you still need to consider copyright when

There will be time when making products and need to choose downloading files from

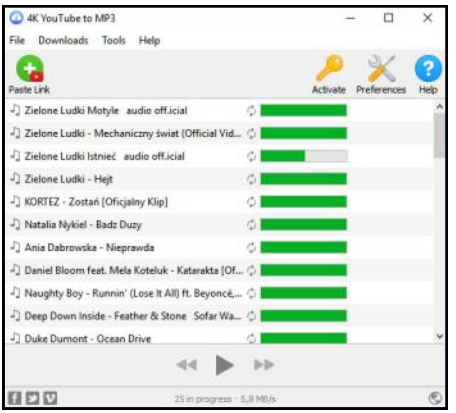

**Audio Library – Free Music <https://www.youtube.com/channel/UCHae4C99XJORB7Iog62wqvw>**

**Audio Library <https://www.youtube.com/channel/UCht8qITGkBvXKsR1Byln-wA>**

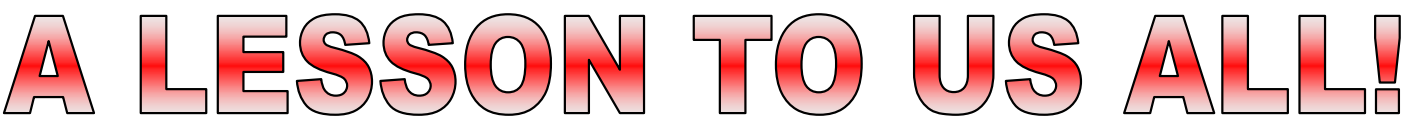

tale of what happened to us he goes round to the computer load to another computer. and maybe we can all learn repair shop and ask for advise, from it.

Two days before my son was to due to do a presentation I had a text from him asking if he had given me a paper copy of an evening that he had done earlier. With a return text I told him no and asked why he wanted it. His reply was that his computer had crashed and was no longer working. It wouldn't start up so he couldn't print out his paperwork and couldn't retrieve his presentation pictures etc. He had looked everywhere for the stick he had it on, but couldn't find it.

Now in a panic I look everywhere in case I have a copy, but can't find one. I

which he did and went home to an evening of doing what the repair man suggested but to no avail. After doing what he could he gave up and went to bed. The next day his computer was dropped off to me for me to The presentation went off take to the repair shop. I spent without a hitch and we had a the day trying to type out the things I could remember from thing left me totally exhausted. the previous presentation that We certainly learnt the lesson, he had done. It was with some that you should always back up difficulty that the repair man managed to retrieve the presentation pictures information that was needed for where needed and NEVER his presentation and down load LEAVE IT TO THE LAST them onto a stick. The poor MINUTE. computer was completely kaput so they took out the hard drive  $\mathbf{B}\mathbf{Y}$  TINA KELLER

I thought I would just tell you a suggest that in his lunch hour for him to transport and down

Then we had to find a computer to use to put the stick in and do the presentation.

He took my laptop home to try out everything and thank goodness it worked.

pleasant evening. The whole

everything on your computer and transfer it to an external or and a stick and make a paper copy

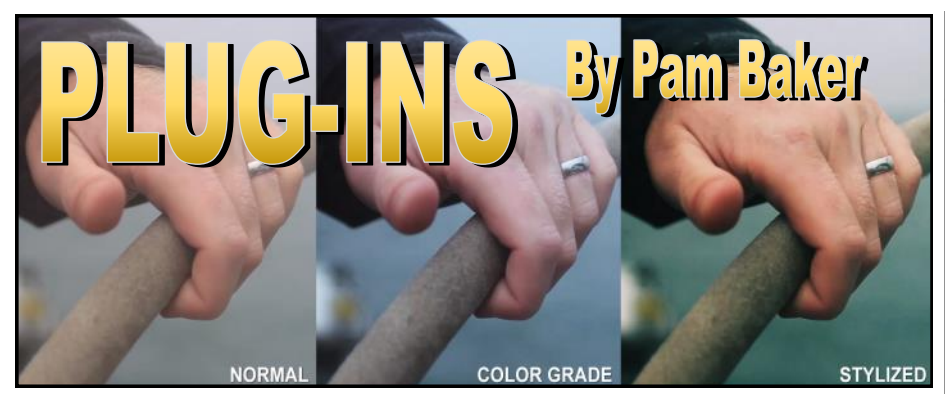

Whatever software we use for Many plug-ins are available for editing, there is always a point cleaning up your audio and when we feel it's not enough visuals, however, there can be for what we want to achieve pitfalls. The creator of the host and, that`s where plug-in come programme does not guarantee in.

Plug-ins are not stand alone programmes but are designed to fit in with your existing programme to improve functions. Can we exist without them, well yes, we have but once you know what is out there – aren`t we tempted to specific computer. try?

Factory, offering many plug-ins from simple to complex. Many always of us have spent hours trying to improve on reducing that awful Can we exist without plug-ins? reverberating echo or reducing Absolutely, that`s why they are that annoying persistent extras and not part of the buzzing or humming. maybe the plug-in profess to eliminate completely give you they will give you back but will combat the problem to an important resource, time. a good degree. A plug-in like With one or two clicks you can Waves X-Noise is a good place create something that would to start but remember if you take you twenty minutes. use this on your project you will Plug-ins are often inexpensive always have to use it on recall.

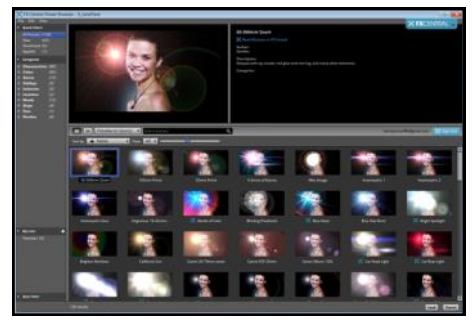

No doubt the greater the editing programme is, the more complex plug-ins can be used. Some very sophisticated offering image sharpening, deflicker and even digital make up for your actors!

compatibility of the plug-in functionality even when they themselves have created the plug-in. And some plug-ins may bring into play some features that you may not like or simply may not agree with a piece of hardware in your

A good place to look is FX work with your system and Don`t assume the plug-in will software, do your research and check available compatibility.

> well programme but to achieve won't those extras that the plug-in will

> > compared to what they provide so if you feel like they may make a good addition to your 7½ minutes! programme there are a few free plug-ins out there. Maybe something that will provide simple conveniences to start with. If not, and you`re happy to carry on without, you may be missing out.

Professional software such as Premiere Pro & Vegas Pro include many of these plug-ins, which is why they are much more expensive. As an example Vegas Pro includes Boris, NewBlue & Hitfilms FX. Ed.

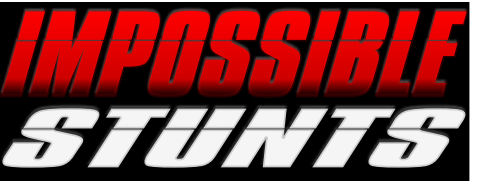

Over the summer I went to the cinema to see Mission Impossible: Fallout. I love these films as they are action packed and pure escapism.

As you watch the film you would be forgiven if you were thinking the filmmakers must have used loads of greenscreen and CGI effects. But, you would be wrong. Tom Cruise has a reputation for doing his own stunts and in the latest edition of the Mission Impossible franchise he takes that to new heights, literally.

His most high profile stunt went viral when he misjudged a jump between buildings and broke his ankle. They actually used that shot in the film and you could see him limping off.

One of the key scenes in the film was a helicopter chase through a canyon in New Zealand. Cruise is an accomplished pilot but could not fly helicopters. He spent 12 months not only learning to fly the Airbus H125 helicopter but also to perform a 360 degree spiral dive over a cliff and race through the narrow canyon. Cruise accrued 2,000 hours to be able to perform the stunt.

The scene took 3 weeks to shoot with over 70 hours of footage being edited down to

If you are interested in seeing how this and the other stunts in Mission Impossible Fallout and Ghost Protocol were done take a look at this video on YouTube

[https://www.youtube.com/watch?](https://www.youtube.com/watch?v=Z_aCOQi5tm4) [v=Z\\_aCOQi5tm4](https://www.youtube.com/watch?v=Z_aCOQi5tm4)

[https://www.youtube.com/watch?](https://www.youtube.com/watch?v=iQXEeYqpaNM) [v=iQXEeYqpaNM](https://www.youtube.com/watch?v=iQXEeYqpaNM)

[https://www.youtube.com/watch?](https://www.youtube.com/watch?v=16BFrEBZQS4) [v=16BFrEBZQS4](https://www.youtube.com/watch?v=16BFrEBZQS4)

By Clive Hand

## DATES FOR YOUR DIARY

#### CFVM CLUB MEETINGS

#### 19th OCTOBER 2018 SCRIPTING EVENING

**Tina Keller will be hosting "Too Close to Call" scripting evening – our subject for the next Albany entry so come ready with your ideas.**

#### 3rd OCTOBER 2018 JAMES KELLER WORKSHOP EVENING

**Continuing on the theme of production & following with post production. James gives us the benefit of his experience on subjects that we all need to brush up on. Entries due in for Lindeman Competition.**

#### 17th OCTOBER 2018 LINDEMAN COMPETITION

**The first of our annual competitions in the 2018/2019 season. Entries can be on any subject or genre (guideline 15 minutes).** 

#### 31st OCTOBER 2018 GUEST SPEAKER MARK JONES

**Mark Jones accompanied by Howard Johnson of South Downs Movie Makers talking on all things Dr Who.** 

#### 14th NOVEMBER 2018 PORTSDOWN VIDEO MAKERS 50/50

**This year we will be hosting the evening. A purely social evening for your enjoyment with both clubs providing a programme of films. Our turn to provide the buffet! Entries due in for the Holiday Competition**.

#### OTHER EVENTS

#### 22nd to 30th September 2018 PRIORY PARK 100

**Events celebrating 100 years since 7th Duke of Richmond gave the Park to the people of Chichester.** 

**[www.priorypark100.com](http://www.priorypark100.com)**

#### 7th OCTOBER 2018 2018 SUSSEX FILM FESTIVAL

**Wivelsfield Village Hall, Eastern Rd Wivelsfield Green, RH17 7QG [www.seriac.org.uk](http://www.seriac.org.uk)**

#### 19th DECEMBER 2018 CFVM CHRISTMAS DINNER

**Time to relax and enjoy the Festive season and have fun solving the table quizzes at our Annual Christmas Dinner. Venue to be announced.**

#### 14th APRIL 2019 ALBANY COMPETITION

**Theme: 'Too Close To Call' The Newell Centre, Tozer Way Chichester PO19 7LG [www.seriac.org.uk](http://www.seriac.org.uk)**

#### 25th to 28th APRIL 2019 BRITISH INTERNATIONAL AMATEUR FILM FESTIVAL

**Hilton Garden Inn, Brindley Place, Birmingham B1 2HW. Hosted by IAC Council. [www.biaff.org.uk](http://www.biaff.org.uk/)**

#### 11th MAY 2019 SERIAC FILM FESTIVAL

**Oast Theatre London Rd Tonbridge Kent TN10 3AN [www.seriac.org.uk](http://www.seriac.org.uk)**

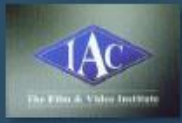

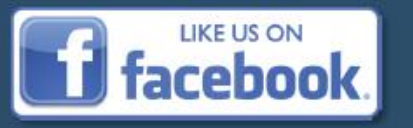

Watch You Tube

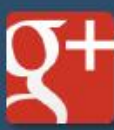

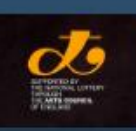